## **Die pH-Abhängigkeit der Zellspannung**

Lernziel: Verfolgung der Spannungsänderung einer galvanischen Zelle bei Veränderung des pH-Wertes.

Zeit: ca. 20 min

Chemikalien:

- § eine saure Kaliumpermanganat-Lösung (c  $[KMNO<sub>4</sub>] = 1$  mol/l)
- § Zinksulfatlösung  $(c = 1 \text{ mol/l})$
- § Kaliumnitratlösung (c = 1mol/l)
- § Salzsäure und Natronlauge (jeweils  $c = 0.1$  mol/l) in Plastiktropfflaschen

Geräte:

- § zwei 100 ml Bechergläser
- § Stromschlüssel
- § Rührgerät mit Rührfisch
- § Stativmaterial
- § pH-Elektrode
- § Kohlestabelektrode
- § Zinkstabelektrode
- § Elektrodenhalter
- § elektrische Leitungskabel
- § Messgeräte für pH und Spannung (**Cassy, Phywe, Pasco**)
- § Computer

## Versuchsdurchführung:

Zellsymbol: **Anode: Zn/Zn2+ (c = 1 mol/l) // MnO<sup>4</sup> - (c = 1mol/l) /Kohle Mn2+ (c = 1mol/l): Kathode** 

Die Zinkhalbzelle wird mit der Permanganat-Halbzelle auf dem Rührgerät positioniert. Die Permanganat-Lösung wird gut gerührt. Nachdem die Elektroden in die Lösungen tauchen, werden die elektrischen Leiter angeschlossen und mit der Messeinheit verbunden. Außerdem wird ein Stromschlüssel (= Strombrücke, z.B. KNO<sub>3</sub>getränktes Papier) angebracht. Die Messeinheit wird mit dem Computer verbunden und die Messung über die Mess-Software gestartet. **Abb. 1** zeigt den Aufbau des-Messplatzes.

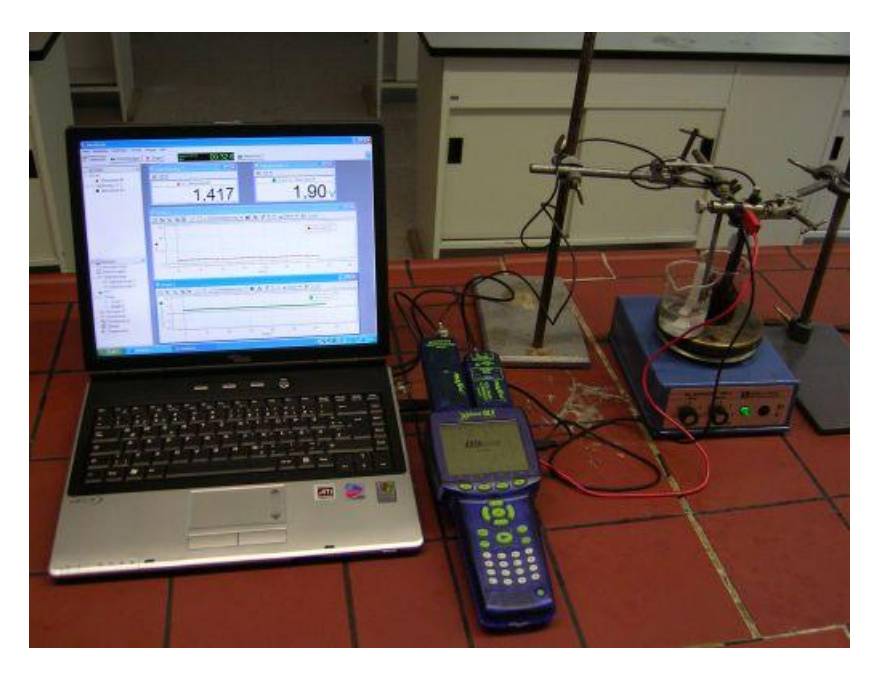

**Abb. 1**: Hier wird mit dem XPlorer GLX (von Pasco) gemessen mit zwei aufgesteckten Messmodulen, die gleichzeitig pH-Wert (links) und Spannung (Modul rechts) ermitteln.

Aufgabe:

- 1. Nach einigen Sekunden wird mit einer Tropfflasche Natronlauge (der pH-Wert steigt) bzw. Salzsäure (der pH-Wert sinkt) zugegeben, ca. 1 Tropfen pro zwei Sekunden gibt einen "schönen" Kurvenverlauf.
- 2. Welche Veränderungen ergeben sich in der Zellspannung bei Veränderung des pH-Wertes?
- 3. Erklären Sie unter Zuhilfenahme der Nernst-Gleichung die Ursachen für Ihre Beobachtungen.

Ergebnis: siehe **Abb. 2**

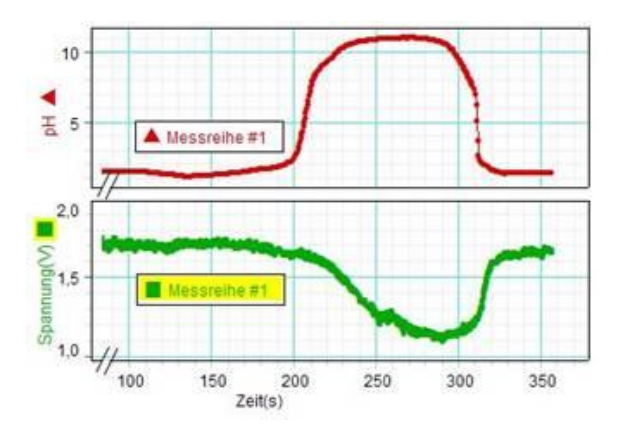

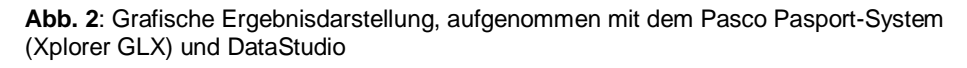